# ENEE 140, Spring 2015 Final Exam - Answer Key

# **Do Not Make a Copy!!**

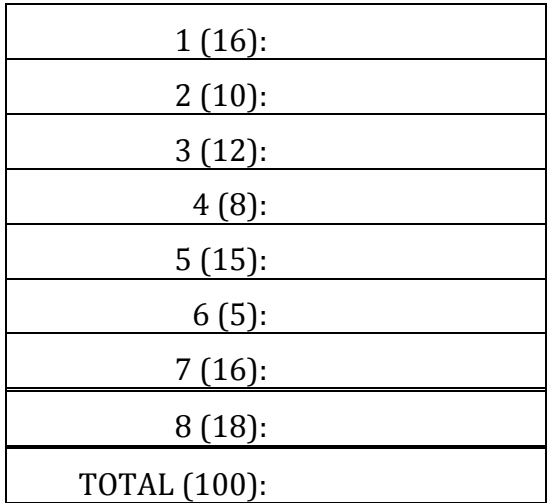

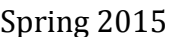

Spring 2015 ENEE 140 Dr. Tudor Dumitraș

## **Problem 1. (16 points)**

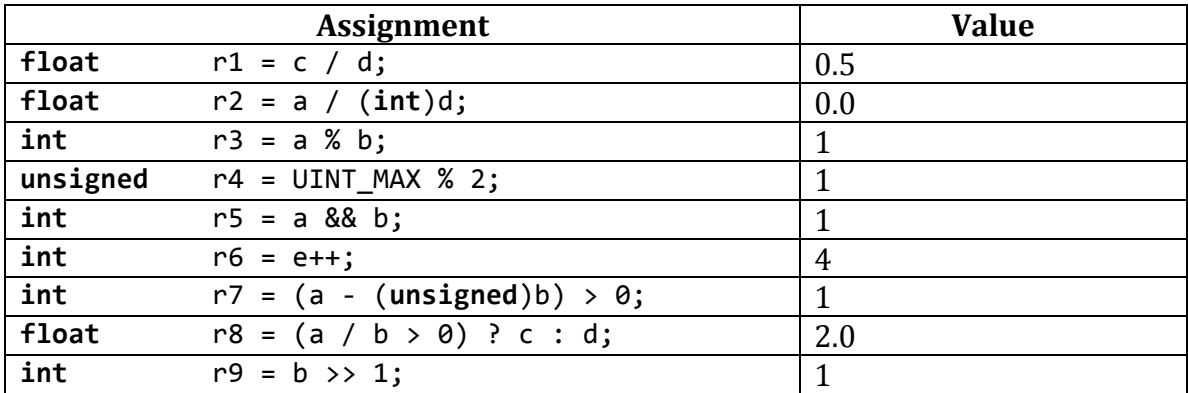

Spring 2015 **ENEE 140** Dr. Tudor Dumitraș

## **Problem 2. (10 points)**

Answer:

a=0 is not true.

a==0 is true.

Spring 2015 **ENEE 140** Dr. Tudor Dumitraș

## **Problem 3. (12 points)**

 $i = 6$  k = 11

Spring 2015 **ENEE 140** Dr. Tudor Dumitraș

## **Problem 4. (8 points)**

ENEE 140 Exam

```
ECE Department, University of Maryland, College Park
  Spring 2015 ENEE 140 Dr. Tudor Dumitraș
Problem	5. (15 points)
   #include	<stdio.h>
   int
   main (int argc, char *argv[])
   {
   switch(argc)
      			{
      			case	1:
         printf("You did not provide any input.\n");
         						break;
      			case	2:
         printf("You are signed up for %s.\n",argv[1]);
         						break;
      			case	3:
         printf("You are signed up for %s in the %s
   semester.\n",argv[1],argv[2]);
         						break;
      default :
         printf("Too many arguments!\n");
      			}
   return 0;
   }
```
Spring 2015 **ENEE 140** Dr. Tudor Dumitraș

## **Problem 6. (5 points)**

Answer: 4

Spring 2015 **ENEE 140** Dr. Tudor Dumitraș

#### **Problem 7. (16 points)**

```
char first[8];
printf("What is your first name?\n");
scanf("%s",first);
int i;
for(i=0;i<8;i++) {
  if(first[i]>='a' & first[i] <='z')first[i] = first[i] - 32;		}
}
printf("%s",first);
```
Spring 2015 **ENEE 140** Dr. Tudor Dumitraș

#### **Problem 8. (18 points)**

A.

```
r = (2*(rand() % 10)) + 21;
```
B. 

The program generates a random permutation of the 10 odd numbers between  $20-40$  (i.e. 21, 23, 25, ...39). The variable f is a flag variable which indicates whether or not a number was previously generated.